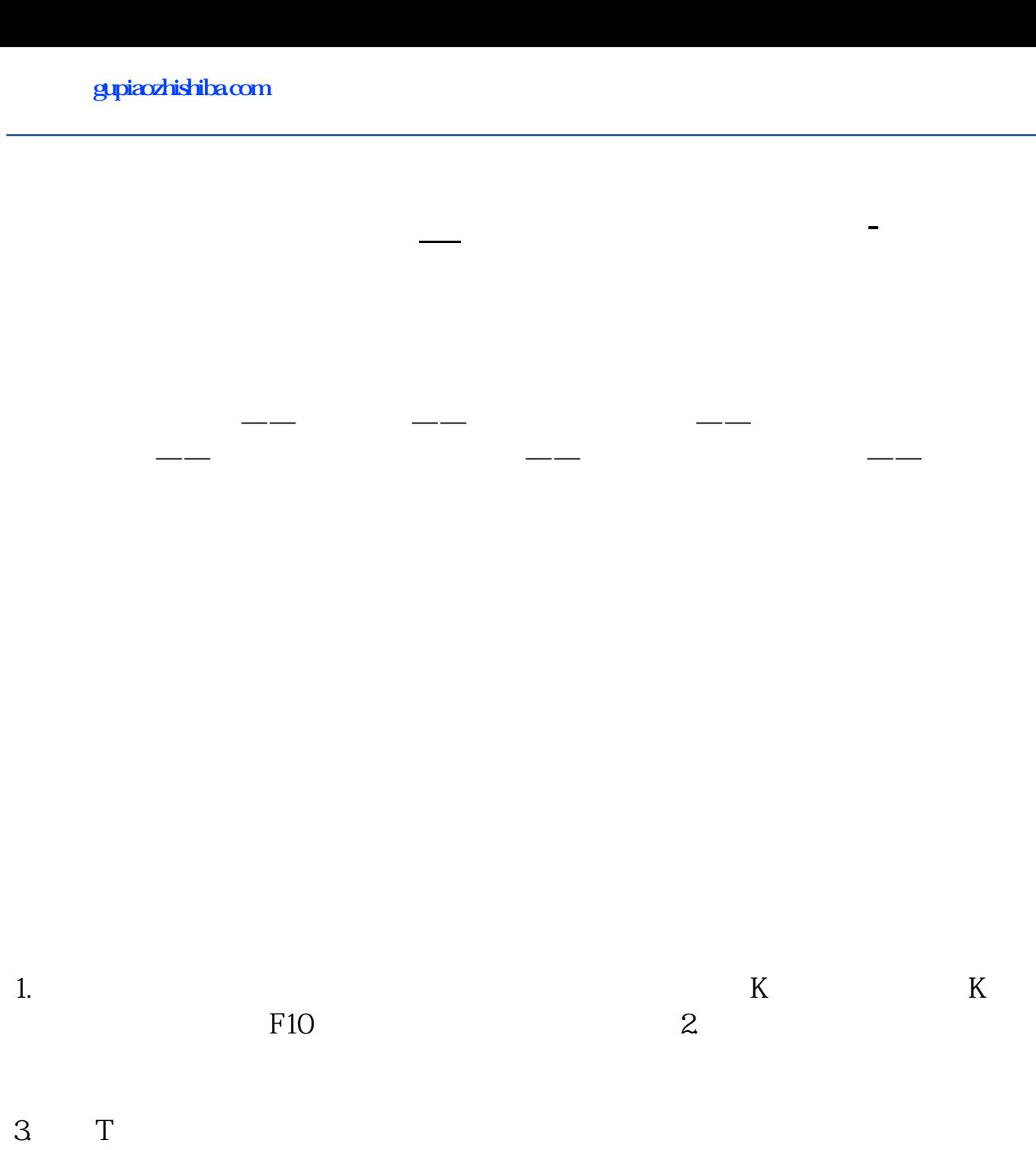

 $T-3$  and  $T+4$ 

 $\frac{1}{\sqrt{N}}$ ,  $\frac{1}{\sqrt{N}}$ ,  $\frac{1}{\sqrt{N}}$ 

 $F10$ 

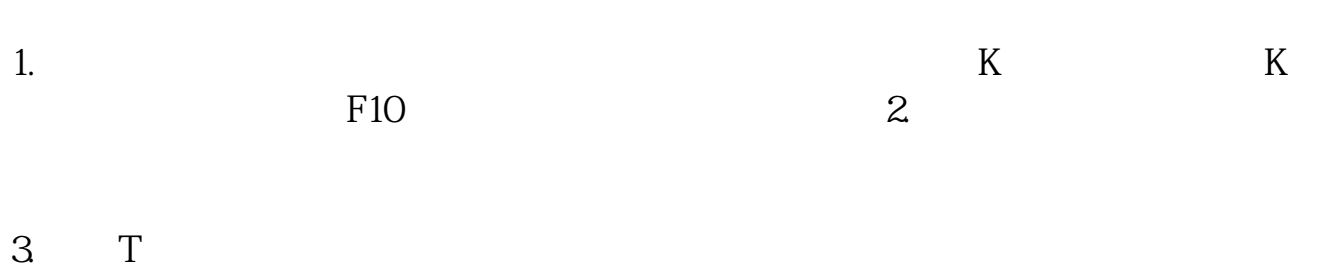

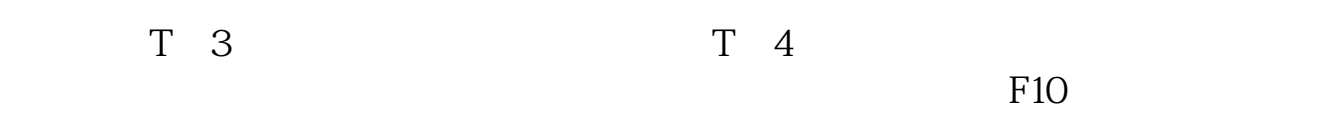

PC<sup>2</sup>PC<sup>2</sup>

 $\overline{2/3}$ 

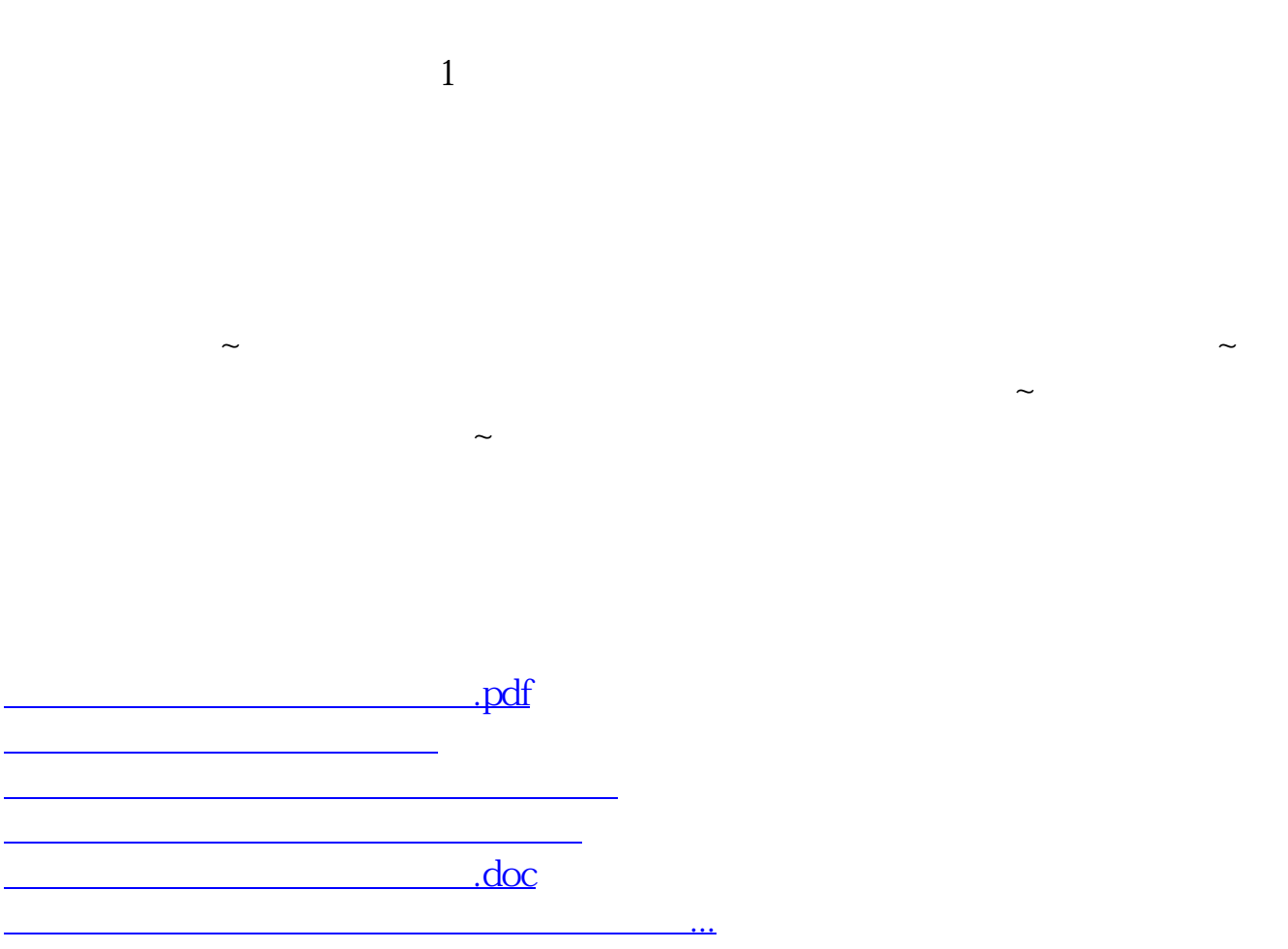

<u><https://www.gupiaozhishiba.com/book/27391366.html></u>